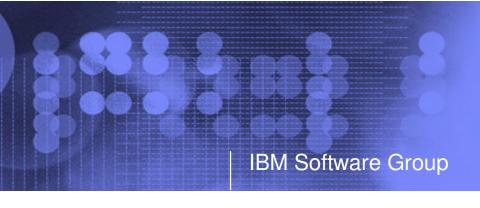

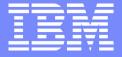

New z/VM Systems and Storage Management Products from IBM Part 2

Session V67 IBM zSeries Expo September 2005

Tracy Dean tld1@us.ibm.com

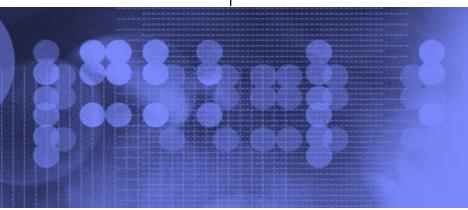

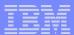

# Agenda

- Overview
- Archive Manager for z/VM
  - Key features
  - Product architecture
  - Configuration
- Operations Manager for z/VM
  - Key features
  - Product architecture
  - Configuration
- Session V66: Monday, 4:10pm
  - Tape Manager for z/VM
  - Backup and Restore Manager for z/VM

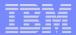

### z/VM Market - Licenses and Releases/Versions

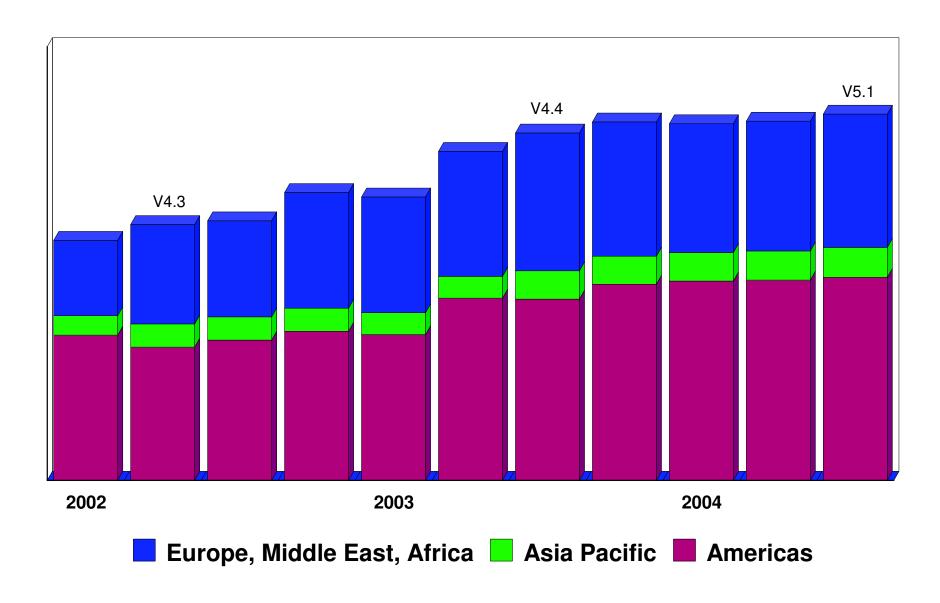

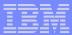

# Overall z/VM Marketplace

#### Traditional z/VM customers

- Longtime z/VM (VM/ESA, VM/SP) customers
- Running business applications on z/VM
- Also installing and using Linux on zSeries
- Require full set of systems management solutions for z/VM and the Linux guests

### Customers using z/VM to host Linux only

- New to z/VM
- Understand the benefits of using z/VM to host Linux guests
- Prefer Linux-based tools for systems management of Linux guests
- Also need basic systems management tools for z/VM host

### Total cost of ownership being scrutinized

- Automation
- Efficiency and productivity
- Software costs

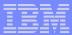

# Archive Manager for z/VM

#### Archive - designed for users and administrators

- Manage disk space by moving infrequently used or accessed files to tape or other disk
- Source data on CMS minidisk, SFS, ECKD images
- Select files by filename filetype filemode
  - Wildcard support for filename filetype, SFS directory (including all subdirectories, or not)
- Target output (a parcel) to tape or disk
  - · Always copied to staging disk first

#### Recall

- Source data on tape or disk
- Target output to CMS minidisk, SFS, ECKD DASD, virtual reader
- User or administrator requested
- Search for file(s) to recall
  - · Wildcard support for filename and filetype
  - Selection by date
  - Can include other files in that archive parcel

#### Catalog

- Contains all metadata for archive jobs and files

#### Product information

- Announced August 23, 2005
- GA August 26, 2005

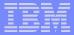

# Operations Manager for z/VM

- Monitor service machines
  - Take predefined actions based on message text matching
  - Suppress messages
  - Highlight messages with color, blinking, etc.
- Schedule events/actions
- Automate tasks with Terminal Device Manager
- Supports multiple installations of Operations Manager on one z/VM system
  - Performance (monitoring a large number of consoles)
  - Separation of access control
- Product information
  - Announced August 23, 2005
  - GA August 26, 2005

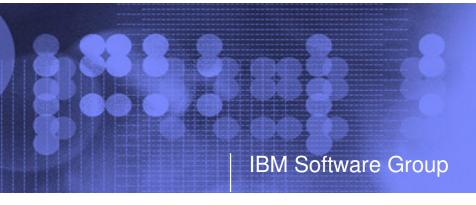

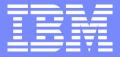

# Archive Manager for z/VM

**Efficiency** 

**Productivity** 

Control

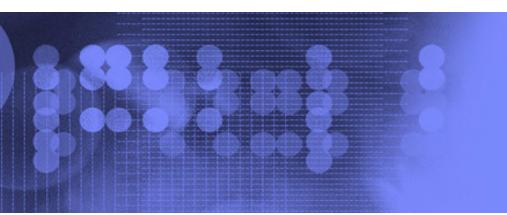

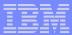

### **Key Features**

### Based on design of Backup and Restore Manager

- Modular data handlers and media drivers
- Catalog housed as a hierarchical structure in SFS
- Standard CMS interfaces
- Recalls with original date
- Expiration processing

### Asynchronous user interface

- Immediate (synchronous) notification if no files found to archive
- User warned not to modify files until archive complete
- User notified when archive or recall is complete

### Concurrent processing available when tapes are involved

- Multiple service machines available
- 1 job assigned to 1 service machine
- Assigned by master server

### Automatic aging and pruning of the archive catalog and data

- Tape consolidation available to remove gaps created by expired archives

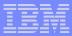

### **Access Control**

#### Administrators

- Submit archive and recall requests for any data
- Archive and recall from anywhere to anywhere
- Manipulate contents of archive catalog
- Receive all service machine consoles
- Full screen interface for navigating the catalog and requesting recalls

#### Users

- Archive and recall files they own
- Archive to any authorized storage class
- Full screen interface to find files available for recall

### Groups

- Can recall files belonging to any storage group to which they are a member

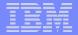

#### Storage Groups and Storage Classes **DEFAULT Storage Class AMVSRVR CONFIG** → Archives to single tape **Begin Groups** → Default retention 365 **ALLUSERS DSKUSERS~** → Min retention 1, max 365 days **End Groups** → All users on system can **Begin Classes** archive here Define Class DEFAULT TAPE SIMPLEX 1 365 365 SCRATCH ALLUSERS - N Y Y N N N N → Users can remove and transfer archives Define Class ADMINDSK EDF SIMPLEX 1 365 2555 E00 DSKUSERS - YYYYNN →Users can not extend **End Classes** expiration, move parcels to another storage class, create image parcels **DSKUSERS GROUPLST ALLUSERS GROUPLST ADMINDSK Storage Class EVERYONE ADMINS DEPTABC** → Archive to AMVARKIV's E00 mdisk → Default retention 365 days → Min retention 1 day, max 7 **EVERYONE ROSTER** ADMINS ROSTER **DEPTABC ROSTER** →USERA, USERB, USERC, OPS\* USERA and OPS\* userids can **USERB** archive here **USERC** → Users can extend expiration, remove and transfer archives, move parcels to another storage class, create image parcels

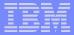

# Archive Manager - Architecture

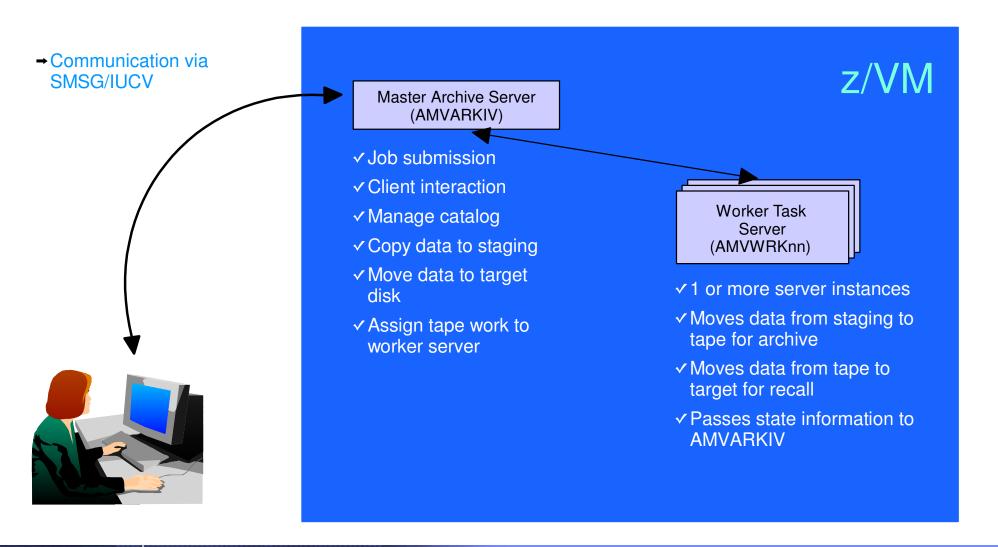

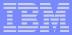

# System Configuration Information

```
* Identify administrative user and top-level service virtual machines:
Local Archive Admin ID
                         = AMVADMIN
Local_Archive_Server_ID = AMVARKIV
Local_Archive_Catalog_ID = AMVCATLG
* Control archivist use of DEFINE MDISK versus LINK for minidisk access
  Valid settings are: "LINK" - use CP LINK (requires OPTION LNKNOPAS)
                      "DEFMDISK" - use CP DEFINE MDISK (requires OPTION DEVMAINT
* Note: Use of "DEFMDISK" allows archive processing of T-Disk contents. This
         feature is unavailable if the "LINK" is specified.
* Archive Minidisk Via = LINK
Archive_Minidisk_Via = DEFMDISK
* "Drop Dead" idle timer for worker task virtual machines
Worker Idle Timeout = +00:01:00
* Temporary staging area info for worker virtual machines
* Worker_Stage_Type = Some valid argument for DEFINE Txxxx -or- DEFINE VFB-512
                      command. Supported values are T3380, T3390, or VFB-512.
Worker Stage Type = T3380
```

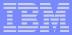

# System Configuration Information

```
* Configuration for tape handling exits (AMVMOUNT, AMVUMNT, AMVEOV):

Tape_Exit_Context = AMV

Tape_Operator = DMARTIN

Tape_Request_Method = EXEC TELL

Tape_Delay_Interval = +00:00:60

Tape_Times_To_Poll = 5

TAP1_Virtual_Address = 181

TAP2_Virtual_Address = 182

Tape_Retain_After_EOJ = 0

Tape_Handled_Via_EUM = 0

* EUM_Pool_Owner = AMVARKIV

* EUM_Pool_Name = ARCHIVE

*

* Master Archivist Catalog configuration:

*

CatalogPool = AMVCPOOL
CatalogSpace = AMVCATLG
```

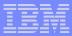

# Server Configuration Information

```
Staging_Area = 292
                       * We access this as our parcel creation area...
BEGIN GROUPS
ALLUSERS * Simple wild-card, one-line '*' to fit any/all users...
        * List of users in the "Beta" group
GAMMA
        * List of users in group "Gamma"
END GROUPS
BEGIN CLASSES
Define_Class DEFAULT EDF SIMPLEX 1 365 365
                                                E00
                                                                        ALLUSERS
                                                                                          YYYYNNN
Define Class CUSTOM
                         DUPLEX 1 365 99999999 E10
                                                                        ALLUSERS E11
                                                                                          YYYYNNN
Define_Class TAPE1
                     TAPE SIMPLEX 1 365 365
                                                SCRATCH
                                                                       ALLUSERS SCRATCH Y Y Y Y N N
                                               ROCKSFS1: AMVARKIV. SIMPLEX ALLUSERS -
Define_Class SFSSIMPL SFS SIMPLEX 1 365 365
                                                                                         yyyynn
Define_Class SFSDUPL SFS Duplex 1 365 99999999 ROCKSFS1:AMVARKIV.DUPLEX.PRIMARY ALLUSERS
ROCKSFS2:AMVARKIV.DUPLEX.SECONDARY Y Y Y Y N N
END CLASSES
```

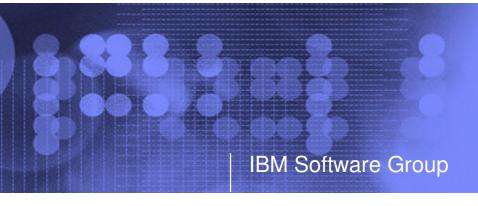

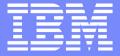

# Operations Manager for z/VM

Monitoring

Scheduling

Task automation

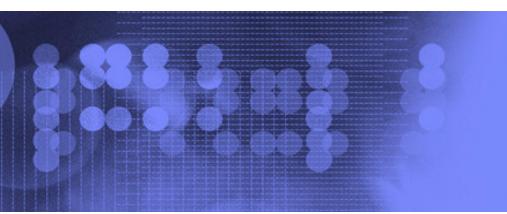

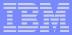

### **Monitor Service Machines**

### Capture console messages

- Must SECUSER to Operations Manager GOMMAIN server
- Dataspaces used to hold the log of captured messages/console
- Daily log includes captured message
  - Text, length, IUCV class, source

#### Define rules to

- Scan console messages for text matching
  - Includes wildcard support
- Take actions based on matches

### Multiple rules can apply to one message

- FINAL option available to indicate no additional rules should be evaluated

#### Predefined actions

- Suppress messages from the GOMMAIN console
  - Always sent to the log
- Highlight messages with color, blinking, etc.

#### Customer defined actions

- CP or CMS command, or EXEC to be executed

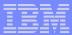

### Schedule Events and Actions

#### Define timers to occur

- Hourly at a specified number of minutes past the hour
- Daily at a specified time
- Weekly on a specified day of the week and at a specified time
- Monthly on a specified day of the month and at a specified time
- Yearly on a specified month and day and at a specified time
- Once on specified month, day, year, and time

### Time based on local time of system

- Same as Query TIME
- Picks up dynamic time zone changes

### Specify the action associated with the timer

- Actions specified the same as those for console rules

### Only future timers are activated on startup

- Won't execute a timer scheduled for earlier today
- Will execute it at its next occurrence

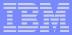

### **Automate Multi-step Tasks**

### Using Terminal Device Management (TDM)

- Create scripts (REXX EXECs) to logon to a user and perform specific actions
- EXEC contains special calls to Operations Manager GOMTDM functions
  - OPTION: set up the environment for this session
    - Suppressing or displaying messages
    - Imbedded delays after input or output displayed on console
    - Maximum wait for console response to a GOMTDM query
    - Stacking returned values LIFO vs. FIFO
    - Coded character set to use
    - Put all console output to a file or not
    - Wait for keyboard input lock to clear or not
  - **INIT**: start a new session at this z/VM system's logon screen and return session id (handle)
  - **INPUT:** enter data from session command line by specifying:
    - Handle
    - Data to enter
    - Cursor position
    - Key to simulate (Enter, Clear, PA1-PA3, PF1-PF24, Forward tab, Backward tab, Up, Down, Left, Right, Newline, Home, EraseEOF)
  - QUERY: get information about the session
    - Cursor position
    - Position of next occurrence of a specified string on the screen, based on cursor position
    - Put copy of the screen in a specified file
    - Version of Operations Manager code running
  - TERM: end a session specified by a handle
- Using DIAG '7C' for logical device support

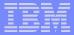

# Operations Manager - Architecture

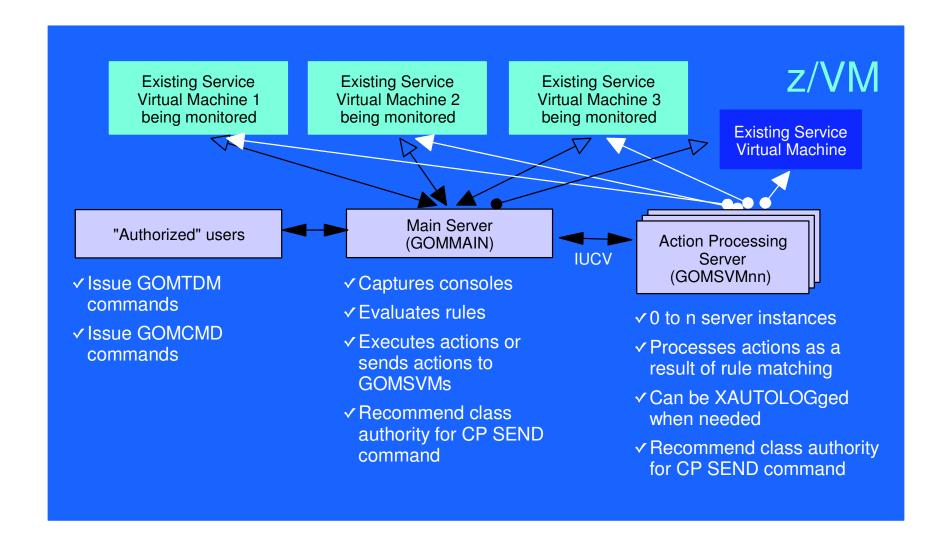

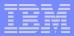

# Monitoring GOMMAIN using the GOMCMD command

- Issued by users with access to the command
- Executes an Operations Manager command on GOMMAIN
  - User must have authorization to issue the command on GOMMAIN
  - Includes any valid Operations Manager control or configuration command
- Passes output back to user console
  - "Fullscreen mode" for log and console viewing
    - Scrolling up and down
    - Autoscrolling (on or off) as new output is displayed on the console
    - Can issue valid Operations Manager commands from fullscreen command line
  - "Linemode" for other commands
- Typically used to view a log or query status
  - Can be used to troubleshoot a service machine or user problem
  - Multiple administrators can view a console simultaneously

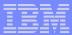

### **Access Control**

#### Users defined with access to one or more:

- Control commands
  - Manage the Operations Manager infrastructure
  - · Define additional service machines to do monitoring
  - Authorize users
  - Display status
  - Send commands to a monitored console
- Configuration commands
  - Define rules
  - Define timers
  - Define actions
- Consoles
  - Define user access to monitored consoles
- Additional access based on access to modules
  - GOMCMD: issue commands on GOMMAIN and return output
  - GOMTDM: terminal device management

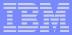

# Sample Configuration File

```
* Define users with control authority to Operations Manager
AUTH USER (USER1), CONTROL (Y)
AUTH USER (USER2), CONTROL (Y)
* Define users with config authority to Operations Manager
AUTH USER (USER1), CONFIG (Y)
AUTH USER (USER3), CONFIG (Y)
* Define users and the consoles they can access to Operations Manager
* Must have control authority
AUTH USER (USER1), CONSOLE (SFS)
AUTH USER (USER1), CONSOLE (RSCS)
AUTH USER (USER2), CONSOLE (*)
* Define servcie machines to Operations Manager
DEFSRVM USER (GOMSVM01)
DEFSRVM USER (GOMSVM02)
DEFSRVM USER (GOMSVM03)
DEFSRVM USER (GOMSVM04)
```

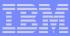

# Sample Configuration File

```
* Define rules to Operations Manager
DEFRULE NAME (CPREAD), MATCH (*HCP*150A*CP*), ACTION (CPREAD)
DEFRULE NAME (VMREAD), MATCH (*HCP*150A*VM*), ACTION (VMREAD)
DEFRULE NAME (PSWWAIT), MATCH (*HCP*450W*), ACTION (PSWWAIT)
* Define timers to Operations Manager
DEFTIMR NAME (STATS), WHEN (00), ACTION (STATUS)
DEFTIMR NAME (H00), WHEN (00), ACTION (STORMAP)
DEFTIMR NAME (WMON), WHEN (MON-00:00), ACTION (ACCOUNTS), PARM (WEEKLY)
DEFTIMR NAME (FIRSTM), WHEN (01-00:00), ACTION (NEWMONTH), PARM (MONTHLY)
* Define actions to Operations Manager
DEFACTN NAME (CPREAD), COMMAND (CP SEND &2 BEGIN),
INPUT (LOG, CRE), OUTPUT (LOG), ENV (LVM)
DEFACTN NAME (VMREAD), COMMAND (CP SEND &2 BEGIN),
INPUT (LOG, CRE), OUTPUT (LOG), ENV (LVM)
DEFACTN NAME (PSWWAIT), COMMAND (CP SEND &U IPL CMS),
INPUT (LOG, CBL) , OUTPUT (LOG) , ENV (LVM)
DEFACTN NAME (STATUS), COMMAND (STATUS), OUTPUT (LOG), ENV (GOM)
DEFACTN NAME (STORMAP), COMMAND (STORMAP), OUTPUT (LOG), ENV (LVM)
DEFACTN NAME (ACCOUNTS), COMMAND (EXEC DOACCTS &P), OUTPUT (LOG), ENV (SVM)
DEFACTN NAME (NEWMONTH), COMMAND (EXEC DOACCTS &P), OUTPUT (LOG), ENV (SVM)
```

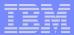

# **Summary**

- New z/VM tools for systems and storage management
  - Improved flexibility, productivity, and control of backup and restore operations
  - Automated, efficient, and productive tape management and operations
  - Improved user management of disk space with archive functions
  - Automated operations
- April 29, 2005 (see session V66)
  - GAed Tape Manager for z/VM V1.1
  - GAed Backup and Restore Manager for z/VM V1.1
- August 26, 2005
  - GA Archive Manager for z/VM V1.1
  - GA Operations Manager for z/VM V1.1
- Gathering and prioritizing additional customer requirements
- Web site:
  - http://www.ibm.com/software/stormgmt/zvm/